Msconfig Windows7 Microsoft PDF and the set of the set of the set of the set of the set of the set of the set of the set of the set of the https://www.100test.com/kao\_ti2020/644/2021\_2022\_\_E7\_94\_A8M sconfi\_c100\_644650.htm " (msconfig.exe)" Windows 7

 $\kappa$  and  $\kappa$   $\kappa$   $\kappa$   $\kappa$   $\kappa$   $\kappa$   $\kappa$   $\kappa$   $\kappa$   $\kappa$   $\kappa$ msconfig.exe \*\*\*  $BCD$  $\mathcal{D}$ 

 $\frac{4}{3}$ 选项卡中选中"正常启动"单选按钮。Msconfig 在"系统配

 $\overline{a}$  and  $\overline{a}$  and  $\overline{a}$  and

 $GUI$  $\kappa$  $\lambda$  $4$  and  $4$  and  $4$  and  $4$  and  $4$  and  $4$  and  $4$  and  $4$  and  $4$  and  $4$  and  $4$  and  $4$  and  $4$  and  $4$  and  $4$  and  $4$  and  $4$  and  $4$  and  $4$  and  $4$  and  $4$  and  $4$  and  $4$  and  $4$  and  $4$  and  $4$  and  $4$  and  $4$  a  $\frac{1}{2}$  and  $\frac{1}{2}$  and  $\frac{1}{2}$  a PCI HAL

 $(1).$ 

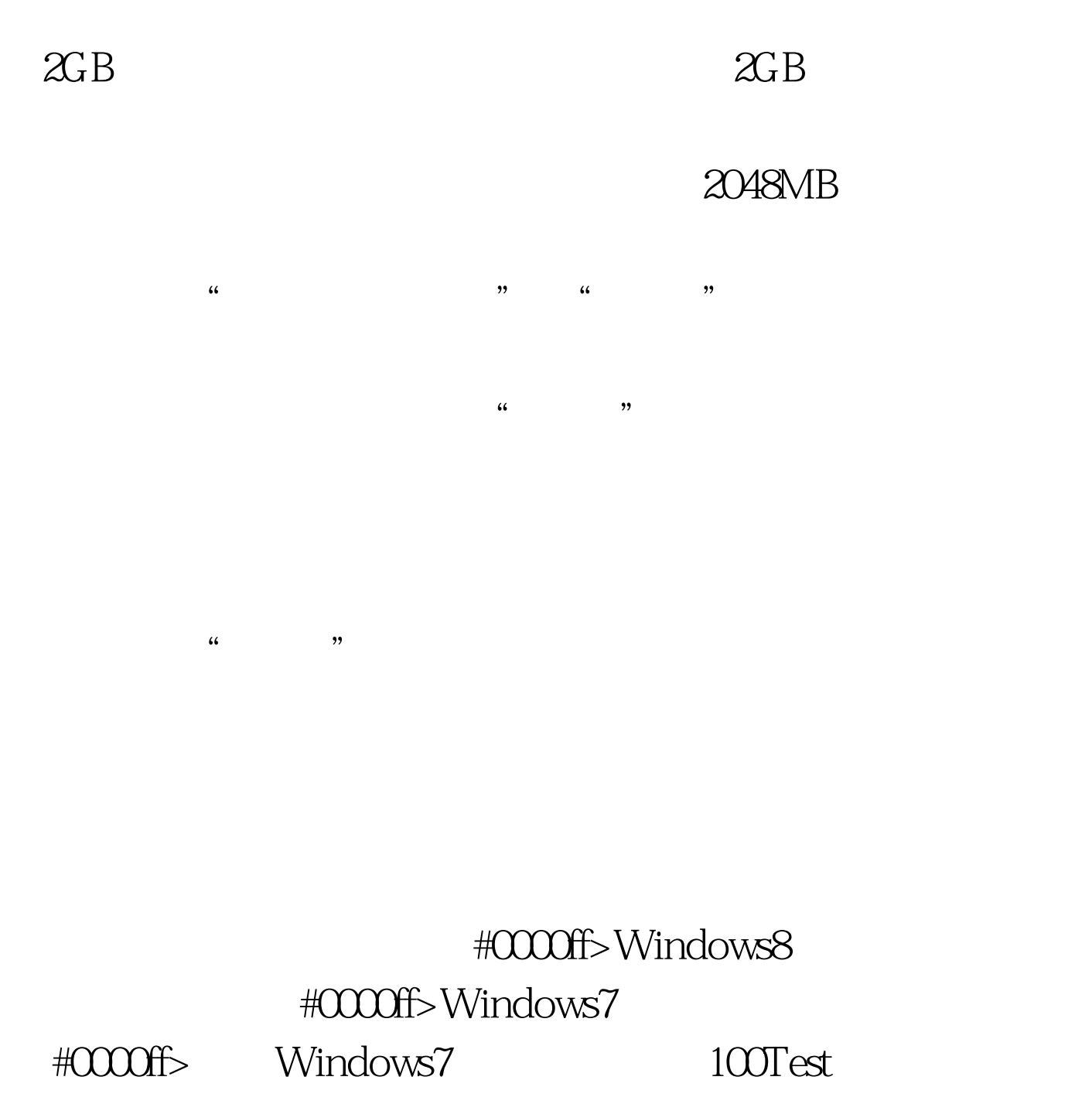

www.100test.com

 $(2)$ .